Seminář Java IV*2005/2006*

Radek Kočí

#### **Rekapitulace**

- Třídy: proměnné, metody, konstruktory, modifikátory přístupu, dědičnost<br>● Datové typy: primitivní, objektové
- 
- Datové typy: primitivní, objektové<br>Řídící konstrukce, operátory Řídící konstrukce, operátory<br>Ladění
- · Ladění

# <u>Téma přednášky</u>

- 
- Abstraktní třídy<br>• Rozhraní: použití, dědičnost<br>• Hierarchie dědičnosti: tvpová
- Rozhraní: použití, dědičnost<br>Hierarchie dědičnosti: typova Hierarchie dědičnosti: typová konverze, typová inference<br>Porovnávání objektů<br>Rodování objektů
- Porovnávání objektů<br>• Pole<br>• Vnořené třídv
- 
- Pole<br>Vnoi Vnořené třídy<br>V

# <u>Abstraktní třídy</u>

- Třída, která danou specifikaci implementuje jen *částečně*.<br>○ *Abstraktní třída* = částečná implementace<br>○ *Třída* = úplná implementace<br>● Abstraktní třída *nemůže* mít instance.
	- $\circ$  Abstraktní třída = částečná implementace
	- $\circ$  Třída = úplná implementace
- 

```
Abstraktní třída nemůže mít instance.<br>Dic abstract class GraphicObj<br>int x, y;
public abstract class GraphicObject {
     int x, y;
     . . .
     void moveTo(int newX, int newY) {
           . . .
      }abstract void draw();
}
```
# <u>Abstraktní třídy</u>

```
class Circle extends GraphicObject {
    void draw() {
        . . .
    }}class Rectangle extends GraphicObject {
    void draw() {
        . . .
    }}
```
# Modifikátor final

- 
- Třídy
- Deklaruje konečný (neměnný) stav<br>• Třídy<br>© public final class Ucet { ... }
	- $\circ$  od této třídy nelze "dědit" (vytvářet její potomky)
- Metody
	- $\circ$  public final void print() { ... }
	- public final void print() { ... }<br>tato metoda nemůže být "překryta" (overloade<br>třídách (potomci) tato metoda nemůže být "překryta" (overloaded) v odvozených<br>třídách (potomci)<br>oměnné třídách (potomci)
- -
- Proměnné<br>  $\circ$  protected final int i = 10;<br>  $\circ$  protected final String s = "řetězec"; protected final int i = 10;<br>protected final String s =<br>protected final Banka b = r<br>obsah proměnné je neměnný
	- protected final String s = "řetězec";<br>protected final Banka b = new Banka()<br>**obsah proměnné je neměnný**<br>konstanta protected final Banka b = new Banka();<br>obsah proměnné je neměnný<br>konstanta
	- $\circ$  obsah proměnné je neměnný
	- konstanta

V Javě, na rozdíl od C++ neexistuje vícenásobná dědičnost

- to nám ušetří řadu komplikací (problém nejednoznačnosti)<br>● ale je třeba to něčím nahradit
- 

ale je třeba to něčím nahradit<br>ud po třídě chceme, aby dispor<br>pžin (skupin), můžeme ii deklar Pokud po třídě chceme, aby disponovala vlastnostmi z několika různých množin (skupin), můžeme ji deklarovat tak, že

**·** implementuje více rozhraní

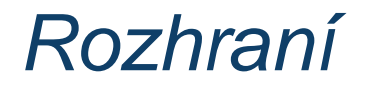

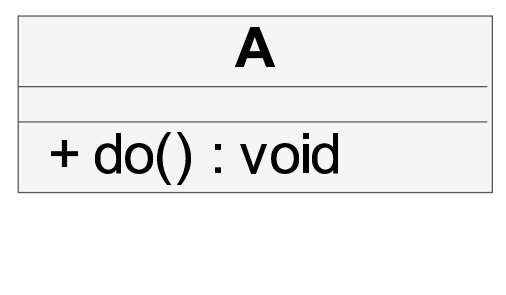

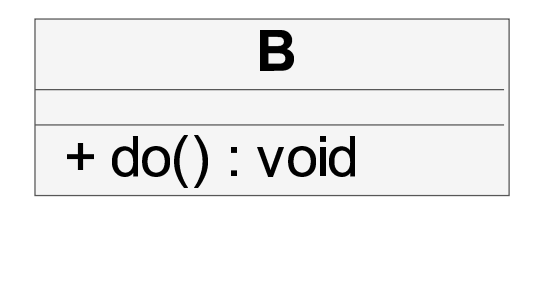

```
public void m1(A obj) { obj.do(); }
```

```
m1(new A());
m1(new B()); <- !
```
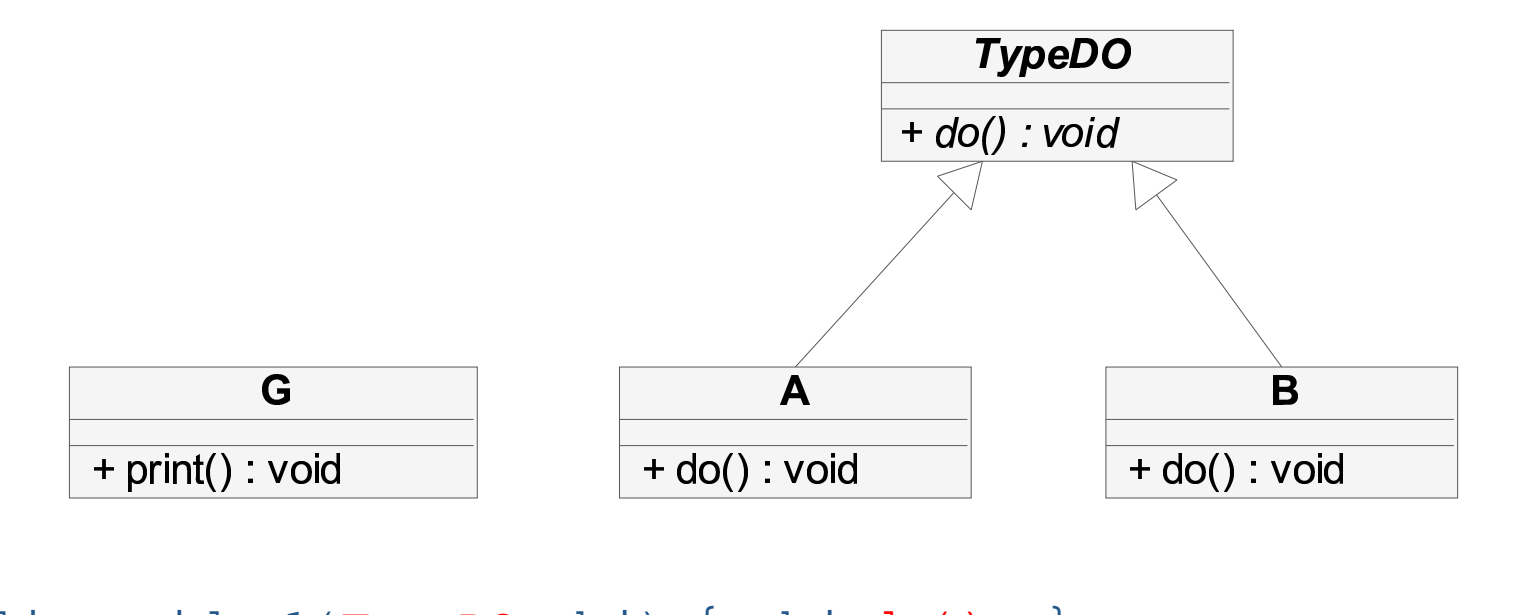

```
public void m1(TypeDO obj) { obj.do(); }
```

```
m1(new A());
m1(new B());
public void m2(A obj) { obj.print(); }
m2(new A();
m2(new G()); <-!
```
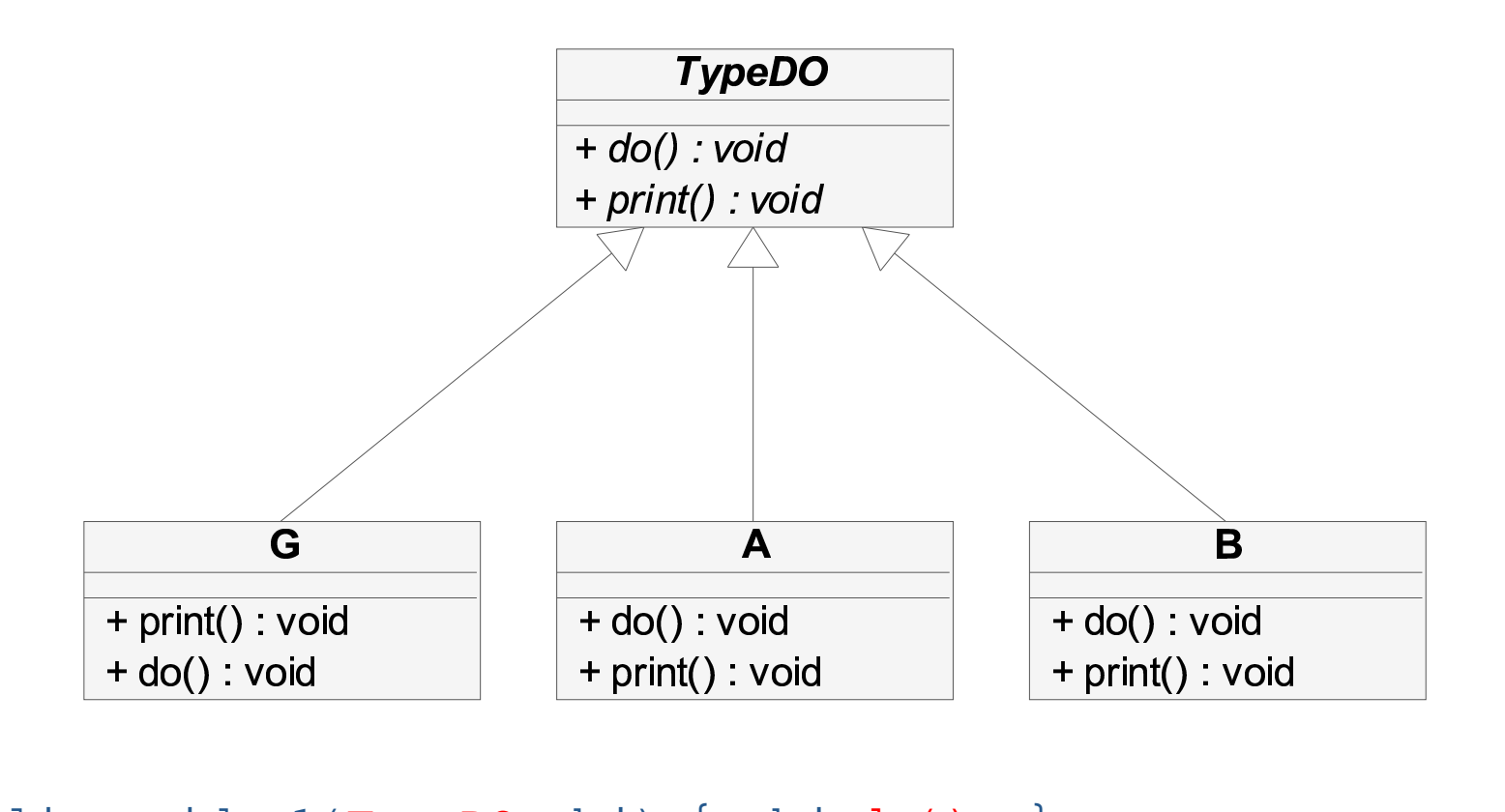

```

public void m2(TypeDO obj) { obj.print(); }
public void m1(TypeDO obj) { obj.do(); }
```

```
ml(new A(); <- B, G
m2(new A(); <- B, G
```
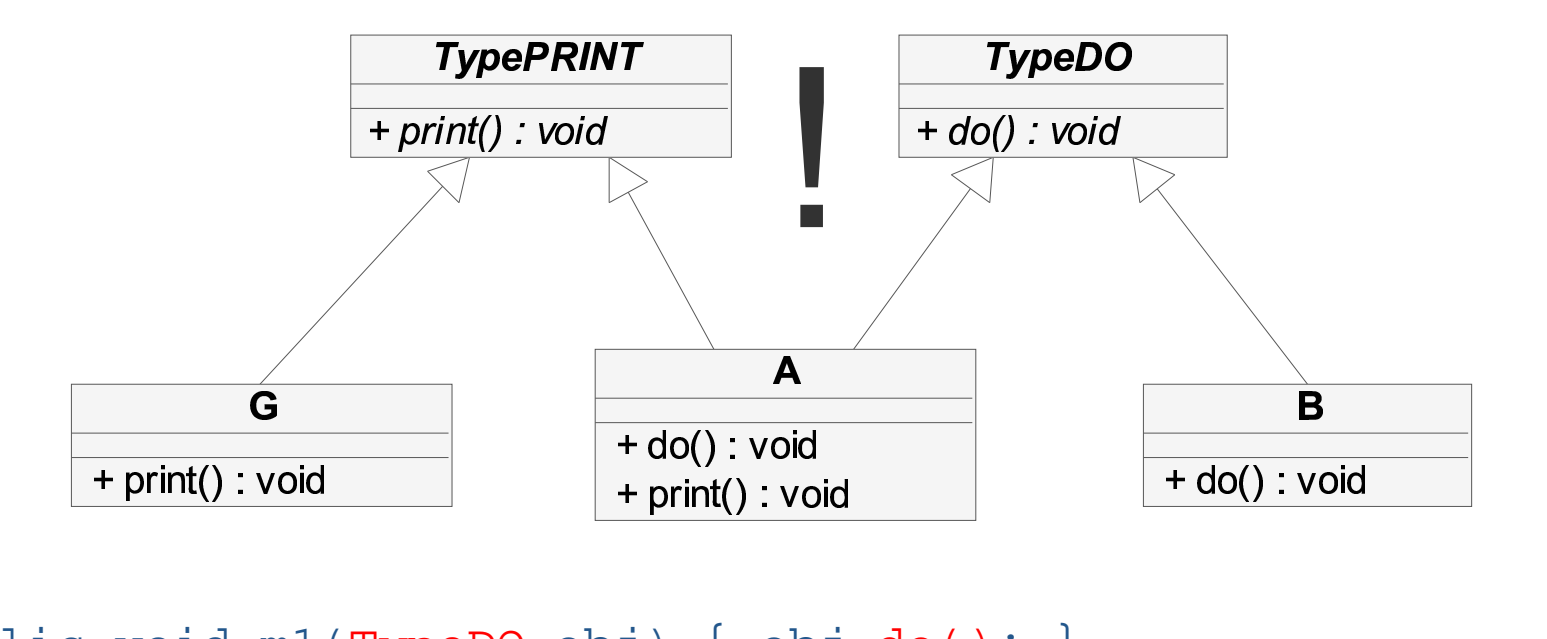

 public void m1(TypeDO obj) { obj.do(); } public void m2(TypePRINT obj) { obj.do(); }

 method(new A()); <- <sup>G</sup> method(new A()); <- <sup>B</sup>

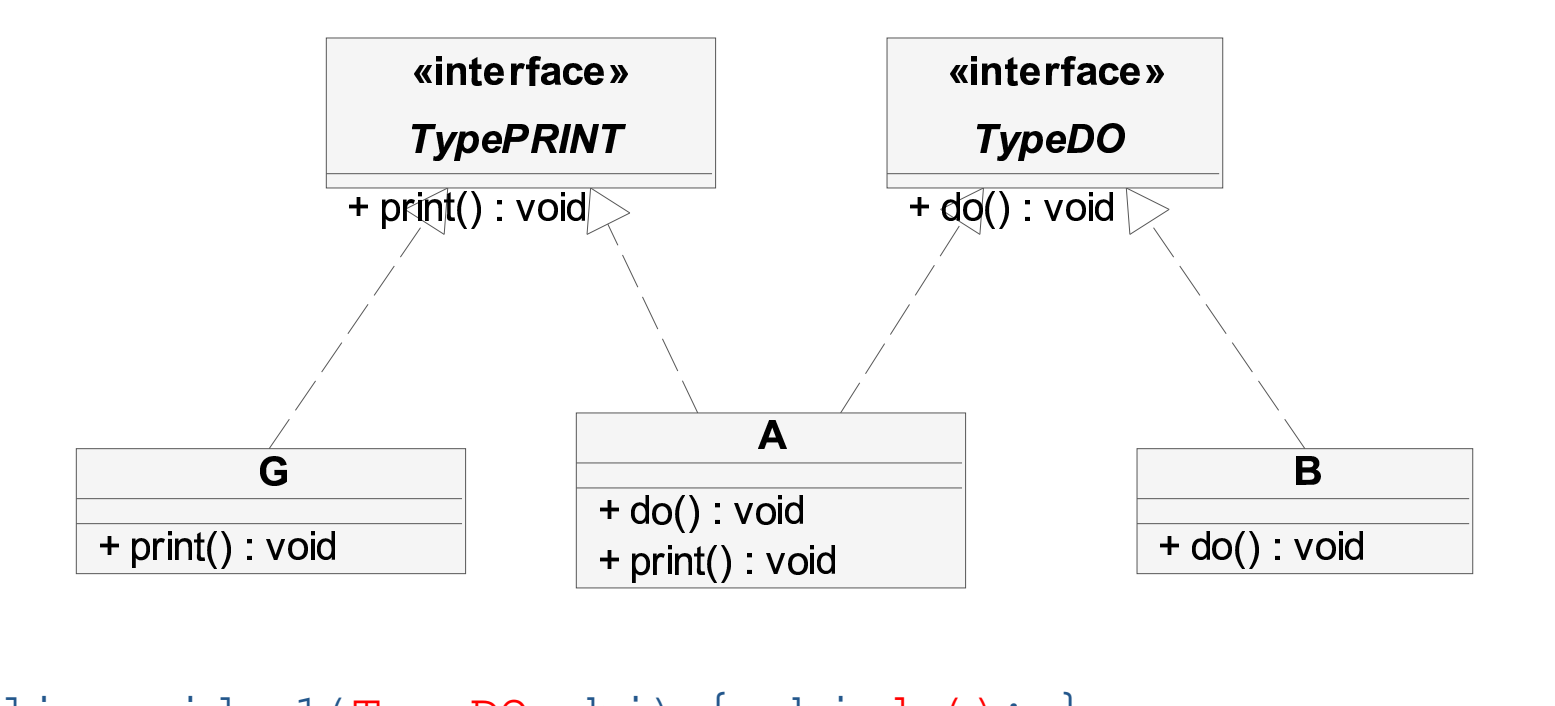

public void m1(TypeDO obj) { obj.do(); } public void m2(TypePRINT obj) { obj.do(); }

 method(new A()); <- <sup>G</sup>  $method(new A()$ ; <- B

Co je rozhraní

- popis (specifikace) množiny vlastností (metod), aniž bychom tyto vlastnosti ihned implementovali.
- určitá třída implementuje rozhraní, pokud implementuje všechny metody, které jsou daným rozhraním předepsány.

Rozhraní v Javě je specifikováno

- 
- množinou hlaviček metod označenou identifikátorem názvem rozhraní<br>ucelenou specifikací tj. popisem, co přesně má metoda dělat<br>(vstupy/výstupy metody, její vedlejší efekty . . . ) ucelenou specifikací – tj. popisem, co přesně má metoda dělat<br>(vstupy/výstupy metody, její vedlejší efekty . . .) (vstupy/výstupy metody, její vedlejší efekty . . . )

#### Deklarace rozhraní

- 
- Vypadá i umisťuje se do souborů podobně jako deklarace třídy<br>• Všechny metody v rozhraní musí být public a v hlavičce se to ani nemusí Všechny metody v rozhraní musí být public a v hlavičce se to ani nemusí<br>uvádět.<br>Všechny metody v rozhraní jsou zároveň automaticky abstraktní ⇒ těla<br>metod se neuváděií. uvádět.
- Všechny metody v rozhraní jsou zároveň automaticky abstraktní  $\Rightarrow$  těla<br>metod se neuvádějí.<br>Rozhraní může obsahovat proměnné jedná se vždy o konstantu<br>(modifikátor  $f$ i na l se uvádět nemusí) metod se neuvádějí.
- Rozhraní může obsahovat proměnné jedná se vždy o konstantu (modifikátor final se uvádět nemusí)

```
Příklad deklarace rozhraní
public interface Informator {
     public void vypisInfo();
}
```
#### Implementace rozhraní

```
public class Ucet implements Informator {
     ...
public void vypisInfo() {
          ...}}
```
- Třída implementuje všechny metody předepsané rozhraním.  $\bullet$
- Třída může implementovat více rozhraní současně.  $\bullet$

public class Name implements Interface1, Interface2

{ ... }

#### Použití rozhraní

- 
- Tam, kde stačí funkcionalita definovaná rozhraním.<br>Proměnnou můžeme definovat jako typ rozhraní (n<br>implementuje). Proměnnou můžeme definovat jako typ rozhraní (ne třídu, která rozhraní<br>implementuje).<br>Do proměnné lze přiřadit libovolný objekt, který implementuje uvedené<br>rozhraní. implementuje).
- Do proměnné lze přiřadit libovolný objekt, který implementuje uvedené rozhraní.

```
Informator petruvUcet = new Ucet("Petr");
petruvUcet.vypisInfo();
```
- Deklarace, že třída implementuje rozhraní ji nezavazuje, poskytuje<br>typovou informaci o třídě.<br>Lze používat pouze metody deklarované rozhraním! (viz dále ...) typovou informaci o třídě.
- 
- Lze používat pouze metody deklarované rozhraním! *(viz dále ...)*<br>Umožňuje větší flexibilitu kódu při zachování (statické) typové konti Umožňuje větší flexibilitu kódu při zachování (statické) typové kontroly.

#### Rozšiřování rozhraní

- 
- 
- Podobně jako u tříd i rozhraní může být *děděno*.<br>Třída dědí maximálně z jednoho předka.<br>Rozhraní může dědit z více předků (*vícenásobn* Třída dědí maximálně z jednoho předka.<br>Rozhraní může dědit z více předků (*více*<br>Dic interface DobryInformator e

```
Rozhraní může děditzvíce předků (vícenásobná dědičnost).<br>
Mic interface DobryInformator extends Informator<br>
public void vypisViceInfo();
public interface DobryInformator extends Informator {
        public void vypisViceInfo();
}
```
#### Rozšiřování rozhraní

}

Třída, která implementuje rozhraní *DobryInformator* musí implementovat *obě* metody:

```
public class Ucet implements DobryInformator {
```

```
...
public void vypisInfo() {
     ...}
public void vypisViceInfo() {
     ...}
```
#### Použití rozhraní

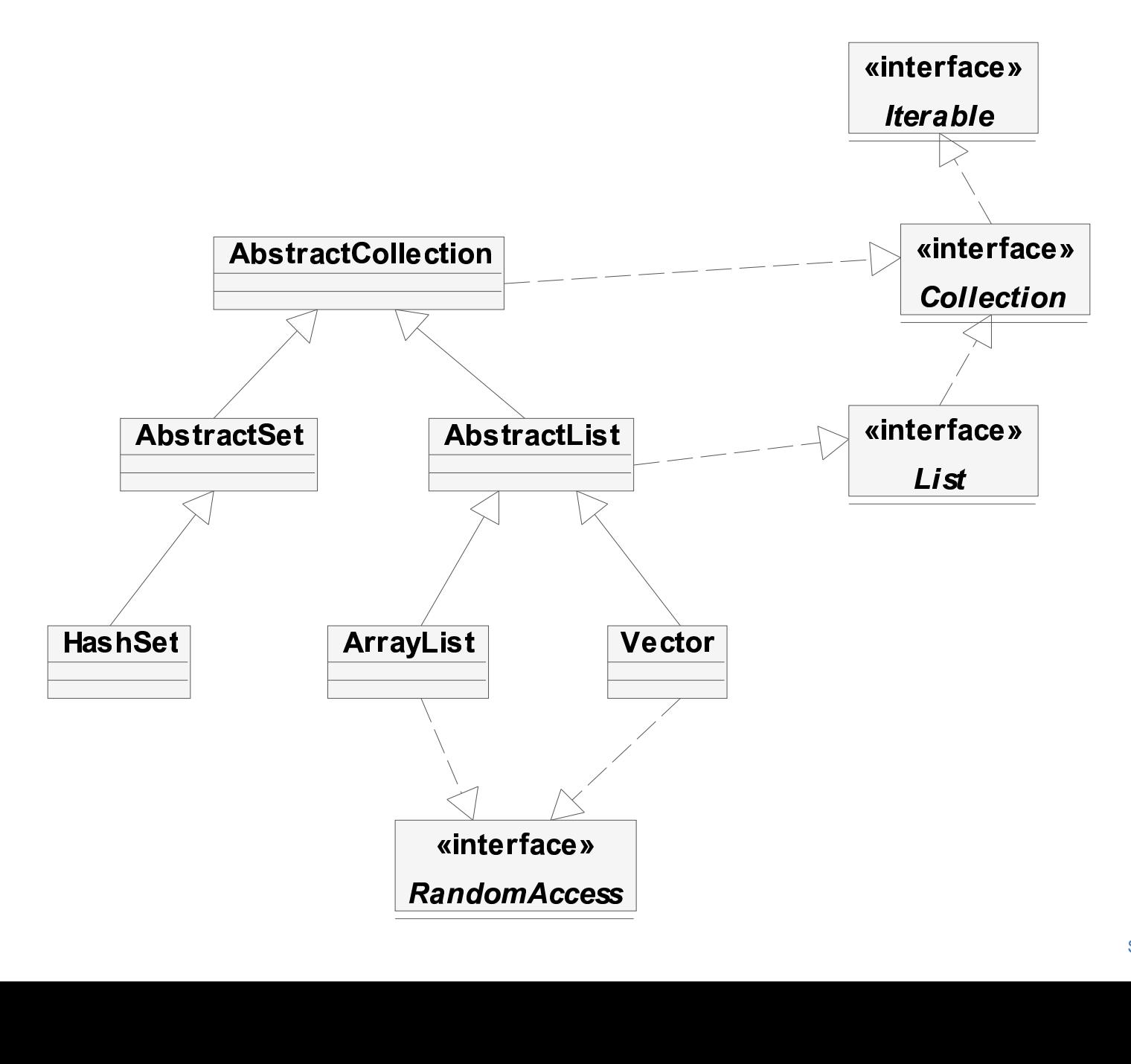

#### Použití rozhraní

```
Rozhraní (java.util):
public interface Collection ...
```
#### Implementující třídy:

```
AbstractCollection, AbstractList, AbstractSet, ArrayList,
BeanContextServicesSupport, BeanContextSupport, HashSet,
LinkedHashSet, LinkedList, TreeSet, Vector
```

```
<mark>Třída</mark> Vector:
public class Vector ... {
       ...
public Vector(Collection c) ...
       ...}
```
#### **Rekapitulace**

- -
- Známe<br>  $\circ$  *Rozhraní* = specifikace<br>  $\circ$  *Abstraktní třída* = částe<br>  $\circ$  *Třída* = úplná implemen Abstraktní třída = částečná implementace
	-
- $\circ$  *Třída* = úplná implementace<br>Umíme deklarovat třídu a její vlastnosti.
- Umíme vytvářet instance tříd a volat její metody. Umíme deklarovat třídu a její vlastnosti.<br>Umíme vytvářet instance tříd a volat její<br>Umíme vytvářet specializované třídy a r
- Umíme vytvářet instance tříd a volat její metody.<br>Umíme vytvářet specializované třídy a rozhraní.<br>Umíme implementovat rozhraní. Umíme vytvářet specializované třídy a rozhraní.<br>Umíme implementovat rozhraní.
- Umíme implementovat rozhraní.

### Hierarchie dědičnosti

- 
- Třída Object je předkem všech tříd.<br>Definuje základní množinu operací<br>© public boolean equals(Ob
	- Definuje základní množinu operací<br>
	· public boolean equals(C<br>
	· public int hashCode();<br>
	· public String toString( public boolean equals(Object obj);<br>public int hashCode();<br>public String toString();
		-
		- public int hashCode();<br>public String toString<br>proměnné,jejížtypje deklarc
- ° public String toString();<br><mark>Do proměnné, jejíž typ je deklarován jako třída A,</mark><br>instance třídy A a všechny instance podříd třídy A. Do proměnné, jejíž typ je deklarován jako třída A, lze dosadit všechny<br>instance třídy A a všechny instance podříd třídy A.

# Operátor zřetězení +

- Výsledkem je vždy řetězec, ale argumenty mohou být i jiných typů, např.<br>● např
- 

např.<br>System.out.println("objekt o = " + o<br>○ je-li o == null ⇒ použije se řetězec null System.out.println("objekt <sup>o</sup> <sup>=</sup> " <sup>+</sup> o);

- 
- $\circ$  je-li o : = null  $\Rightarrow$  použije se hodnota vrácená metodou je-li o != null ⇒ použije se hodnota vrácená metodou<br>o . toString() (tu lze překrýt a dosáhnout tak očekávar<br>řetězcového výstupu) o.toString() (tu lze překrýt a dosáhnout tak očekávaného<br><u>ŭ</u> řetězcového výstupu)

### Operátory typové konverze (přetypování)

- 
- Píše se (typ) hodnota<br>např. (Ucet) o, kde o by ř. (Ucet) o, <mark>kde</mark> o byla proměnná deklarovaná jako Object.
- např. (Ucet) o, kde o byla proměnná deklarovaná jako Object.<br>● Pro objektové typy se ve skutečnosti nejedná o žádnou konverzi spojenou Pro objektové typy se ve skutečnosti nejedná o žádnou konverzi spojenou<br>se změnou obsahu objektu, nýbrž pouze o potvrzení, že běhový typ<br>objektu je požadovaného typu – např. (viz výše) že o je typu Ucet. se změnou obsahu objektu, nýbrž pouze o potvrzení, že běhový typ objektu je požadovaného typu – např. (viz výše) že o je typu <mark>Ucet.</mark>

#### Porovnávání objektů

Porovnávání objektů prostřednictvím operátoru == (!=)

- $\bullet$  true  $\Rightarrow$  jedná se o dva odkazy na tentýž objekt tj. o dva totožné objekty
- true<br>Objek<br>fals<br>býtis jedná se o dva odkazy na různé samostatné objekty – mohou být i stejné třídy i se stejným obsahem
- test identity (totožnosti)

test identity (totožnosti)<br>bynávání objektů na zákla Porovnávání objektů na základě jejich obsahu (tedy ne podle referencí)

- tj. dva objekty jsou rovné (rovnocenné, nikoli totožné), mají-li stejný<br>• metoda equals (Object o)<br>• test rovnocenosti obsah
- metoda equals(Object o)
- test rovnocenosti

#### Porovnávání objektů

Metoda equals

- ří<mark>dě</mark> Object <mark>(tj. každý objekt má metodu equals)</mark>
- je deklarovaná ve tří<br>*tato metoda (ve třídl*<br>budou jen totožné o tato metoda (ve třídě object) funguje přísným způsobem, tj. rovné si<br>budou jen totožné objekty!<br>reme-li chánat rovnost objektů podle obsabu budou jen totožné objekty!

Chceme-li chápat rovnost objektů podle obsahu

musíme pro danou tří<br>právě když se obsah<br>. řídu překrýt metodu equals, která musí vrátit true, právě když se obsah výchozího a srovnávaného objektu rovná

# Porovnávání objektů – příklad

}

```
Dva objekty třídy \mathtt{Ucet} jsou shodné, mají-li stejného majitele a zůstatek.
public class Ucet {
    protected String majitel;
    protected double zustatek;
    public Ucet (String jmeno) {
         ma\,itel = \frac{1}{1}meno;
     }
public boolean equals(Object o) {
         if (o instanceof Ucet) {
             Ucet c = (Ucet)o;
             return (zustatek == c.zustatek ?
                  majitel.equals(c.majitel) : false);
          else
             return false;
     }
```
# Metoda hashCode

Jakmile u třídy překryjeme metodu equals, měli bychom současně překrýt i metodu hashCode():

- hashCode vrací celé číslo (int) "co nejlépe" charakterizující obsah<br>objektu<br>• pro dva stejné (equals) objekty musí *vždy vrátit stejnou hodnotu* objektu
- 
- pro dva stejné (equals) objekty musí *vždy vrátit stejnou hodnotu*<br>pro dva obsahově různé objekty by hashCode naopak měl vracet<br>hodnoty (ale není to stoprocentně nezbytné a ani nemůže být vžd<br>splněno) pro dva obsahově různé objekty by  $\mathtt{hashCode}$  naopak měl vracet různé<br>hodnoty (ale není to stoprocentně nezbytné a ani nemůže být vždy<br>splněno) hodnoty (ale není to stoprocentně nezbytné a ani nemůže být vždy splněno)

# Metoda hashCode - příklad

```
V těle hashCode často delegujeme řešení na volání hashCode jednotlivých
{\sf s}ložek objektu – {\sf a} to těch, které figurují v {\sf e}qua1{\sf s}:
public class Ucet {
     protected String majitel;
     protected double zustatek;
     public Ucet (String jmeno) {
         ma\,itel = \frac{1}{1}meno;
     }
public boolean equals(Object o) {
          ...}
public int hashCode() {
          return majitel.hashCode();}}
```
Dosazení objektu do proměnné – I

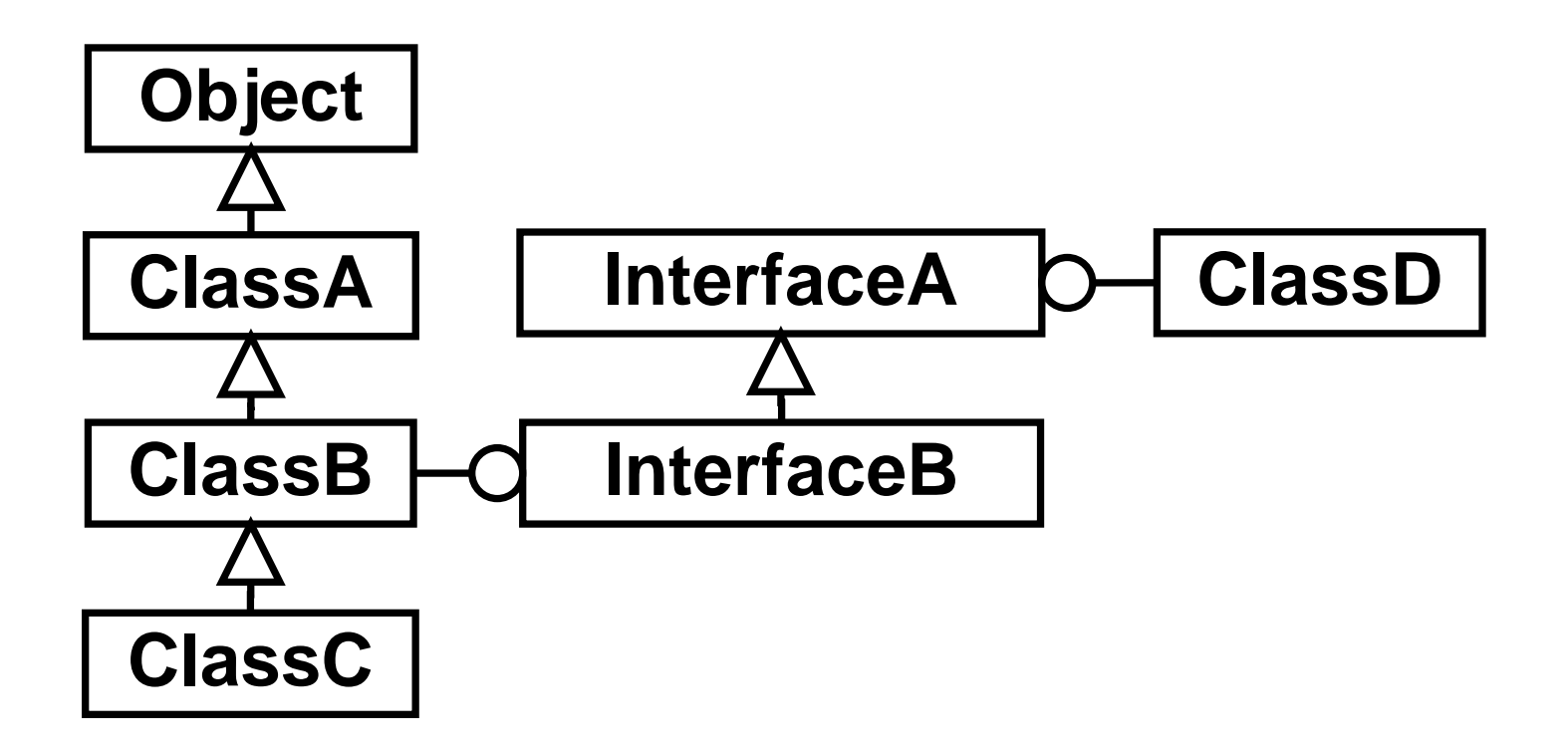

- void method(ClassA o) { ... }
	- $\mathsf{o}\Rightarrow\mathsf{ClassA},\mathsf{ClassB},\mathsf{ClassC}$
	- $\bullet$  $\circ\,=\,$  ClassB $\,\Rightarrow\,$  (ClassB)  $\circ$

Dosazení objektu do proměnné – II

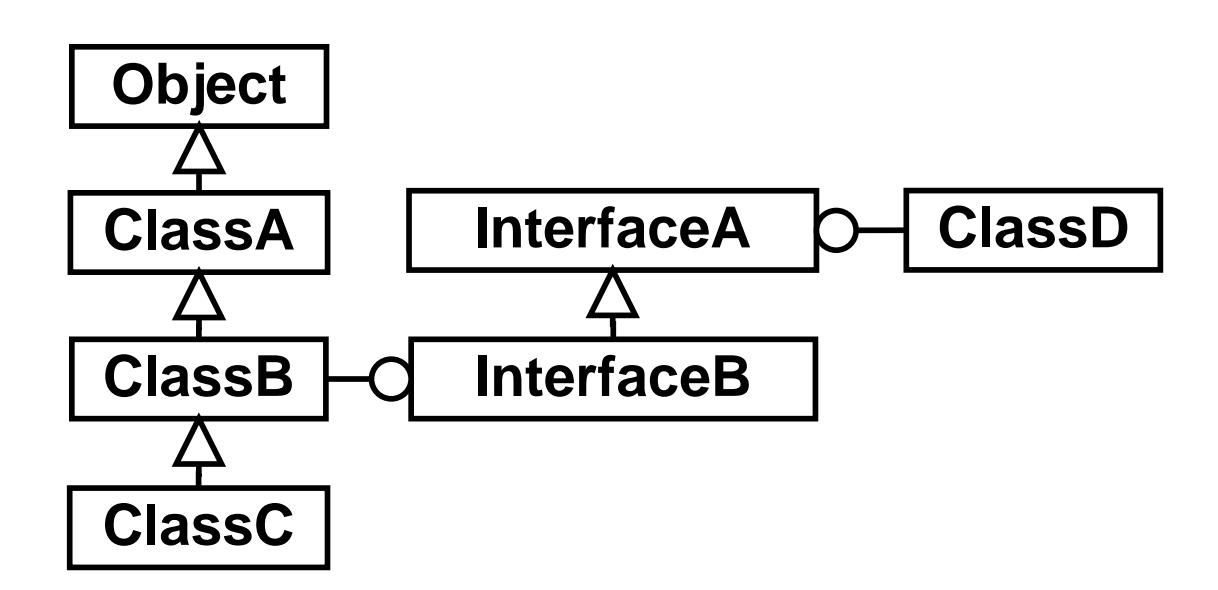

void method(InterfaceB o) { ... }

 $\mathsf{o}\Rightarrow\mathsf{ClassB},\mathsf{ClassC}$ 

void method(InterfaceA o) { ... }

- $\mathsf{o}\Rightarrow\mathsf{ClassB},\mathsf{ClassC},\mathsf{ClassD}$
- $\circ\,=\,$  ClassC $\Rightarrow$  (InterfaceB) $\circ$
- $\circ$  == ClassC $\Rightarrow$  (ClassC) $\circ$

# Dosazení objektu do proměnné – příklad

```
class A {
    int i = 10;
    public int value() { return i; }
}class B {
    int i = 20;
    public int value() { return i; }
}
```

```
public void method1() {
    ...method2(new B());
}
public void method2(Object o) {
    A a = (A) o; \Leftarrow chyba (ClassCastException)
    System.out.println(a.value());
}
```
#### Top-level classes

Třídy nejvyšší úrovně (top-level classes)

· "normální třídy" – jsou přímými členy nějakého balíku

```
public class TopLevel1 {
    ...}
```
Lokální třídy

- vnořené v jiné třídě (na úrovni lokálních proměnných)
- uváděné uvnitř bloku (platné pouze v uvedeném bloku)
- nesmí být public, private <sup>a</sup> protected

```
public class TopLevel1 {
    private String text = "interni promenna";
    public void test() {
         {
            class A {
                public A() { System.out.println(text); }
             }A a = new A();
         }// tady už není třída A dostupná
    }}
```
Členské tří Clenské třídy (member classes)

• vnořené v jiné třídě (na úrovni vlastností třídy)

```
public class TopLevel1 {
    private String text = "interni promenna";
    class Inner {
        public Inner() {
            System.out.println("Trida Inner: " + text);
        }}}
```
Vnořené top-level třídy

- 
- 
- členské třídy s modifikátorem static<br>vnořená rozhraní<br>mohou být *public, private* a *protected*

```
vnořená rozhraní<br>mohou být public<br>public class
mohou být public, private a protected<br>public class TopLevell {<br>private String text = "i
 public class TopLevel1 {
       private String text = "interni promenna";
       static public class TopLevel2 {
            public TopLevel2() {
                   TopLevel1 t = new TopLevel1();
                   System.out.println(t.text);}}
interface Cool {
             ...}}
```
Vnořené top-level třídy

- 
- modifikátor static má jinou sémantiku než u vlastností tříd!<br>používá se k seskupení souvisejících tříd bez nutnosti vytvář<br>přístup k vnořeným top-level třídám (rozhraním) používá se k seskupení souvisejících tříd bez nutnosti vytvářet nový balík<br>přístup k vnořeným top-level třídám (rozhraním)<br>new TopLevel1.TopLevel2();
- přístup k vnořeným top-level třídám (rozhraním)

```
new TopLevel1.TopLevel2();
```
# <u>Vnořené třídy</u>

Anonymní třídy (anonymous classes)

• zvláštní případ vnořené třídy

```
new Typ ( parametry ) {
    tělo anonymní třídy
}
```
- 
- Typ představuje<br>
o jméno konstruktoru rodičovské(!) třídy, od které je anonymní třída odvozena (následují jeho parametry)
	- jméno konstruktoru rodičovské(!) třídy, od které je anonymní třída<br>odvozena (následují jeho parametry)<br>jméno rozhraní anonymní třída jako jediná může přímo instancie<br>rozhraní (zde se parametry neuvádějí) jméno rozhraní – anonymní třída jako jediná může přímo instanciovat<br>rozhraní (zde se parametry neuvádějí)<br>ass NejakaTrida { rozhraní (zde se parametry neuvádějí)

```
class NejakaTrida {
   Runnable r = new Runnable() {
      public void run() {
         // ...
      }}}
```
#### Pole

- 
- Pole v Javě je speciálním objektem.<br>Můžeme mít pole jak primitivních, ta<br>
· pole primitivních hodnot tyto ho Můžeme mít pole jak primitivních, tak objektových hodnot<br>
o pole primitivních hodnot tyto hodnoty obsahuje<br>
o pole objektů obsahuje odkazy na objekty
	-
	- pole primitivních hodnot tyto hodnoty obsahuje<br>pole objektů obsahuje odkazy na objekty<br>omě pole v Javě existují i jiné objekty na ukládán
- pole objektů obsahuje odkazy na objekty<br>omě pole v Javě existují i jiné objekty na ul<br>*ntejnery (*bude později ...) Kromě pole v Javě existují i jiné objekty na ukládání více hodnot –<br>*kontejnery* (bude později ...) *kontejnery* (bude později ...)

### Pole – I

Před použitím je nutné pole

- 
- 
- deklarovat<br>vytvořit<br>inicializova vytvořit<br>inicializ<br>. inicializovat (naplnit)<br>taxe deklarace

#### Syntaxe deklarace

- 
- typhodnoty [] identifikator<br>na rozdílod C/C++ nikdy neuvádíme<br>je podstatný až při vytvoření objektu na rozdíl od C/C++ nikdy neuvádíme při deklaraci počet prvků pole – ten<br>je podstatný až při vytvoření objektu pole<br>``` je podstatný až při vytvoření objektu pole

#### Pole – II

Vytvoření pole

- jako u jiného objektu voláním konstruktoru:
	- $^{\circ}$  nazevPole = new typhodnoty [počet\_prvků];
- nebo inicializací při deklaraci:
	- $\circ$  int [] nazevPole = { 1, 2, 3};

Syntaxe přístupu k prvkům

- 
- identifikator [ indexprvku ]<br>přiřazení prvku do pole:<br>identifikator [ indexprvku ]<br>čtopí bodnotu z polo: **•** přiřazení prvku do pole: identifikator [ indexprvku ] <sup>=</sup> hodnota;
- čtení hodnoty z pole: proměnná = identifikator [ <mark>indexprvku ];</mark>

#### Pole – III

```
Ucet [] ucty; // deklarace pole
ucty = new Ucet[5]; \sqrt{2} // vytvoření pole
ucty[0] = new Ucet("Franta"); // vytvoření objektu// a inicializace 1. prvku pole !!!
ucty[0].vypisInfo(); \frac{1}{2} // přístup k prvku pole
```
- 
- V poli ucty je naplněn 1. prvek odkazem na objekt<br>Ostatní prvky zůstaly naplněny prázdnými odkazy r Ostatní prvky zůstaly naplněny prázdnými odkazy null.<br>.

#### Pole – IV

```
Co když vynecháme vytvoření pole?
Ucet [] ucty;
ucty[0] = new Ucet("Franta"); // chyba, pole neexistuje
```
Co když vynecháme inicializaci pole?Ucet [] ucty;  $ucty = new Ucet[5];$ <br>ucty[0].vypisInfo(); // chyba, prvek neexistuje

### Kopírování pole

Přiřazení proměnné objektového typu (a tedy i polí) vede pouze k duplikaci odkazu, nikoli celého odkazovaného objektu.

```
Ucet [] ucty = new Ucet[5];
Ucet [] ucty2;
ucty2 = ucty;
```
 $\bullet$  Proměnná  $ucty2$  obsahuje odkaz na stejné pole jako  $ucty$ .

```
Ucet [] ucty2 = new Ucet[5];
System.arraycopy(ucty, 0, ucty2, 0, lidi.length);
```
- $\bullet$  Proměnná  $ucty2$  obsahuje kopii původního pole.
- Také arraycopy však do cílového pole zduplikuje jen odkazy na objekty, nevytvoří kopie objektů!

#### Výpis argumentů programu

```
public class Pole {
    public static void main(String[] args) {
        for(int i=0; i<args.length; i++)System.out.println(args[i]);}}
```